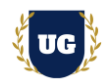

# **DevOps Certification Training Course Content**

**Course Duration - 45-50 Hrs., 7-8 Weeks**

#### **Course Information**

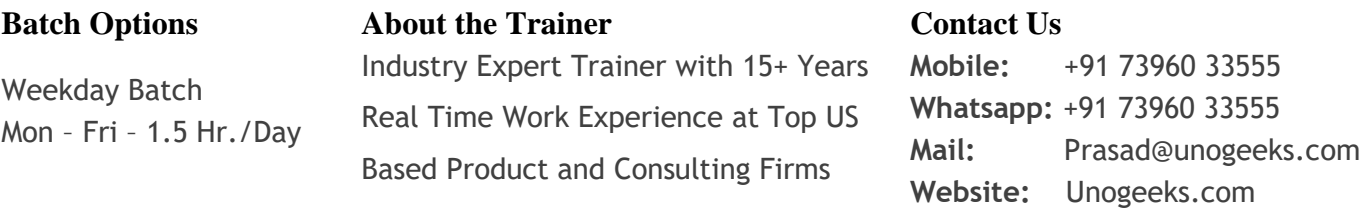

## **Introduction To DevOps Training**

#### **DevOps**

DevOps is a set of practices, tools, and a cultural philosophy that automate and integrate the processes between software development and IT teams

#### **What you'll learn**

- ➢ Learn DevOps Skills from an Industry Expert
- ➢ Version Control, Linux, Containerization & Orchestration
- ➢ GIT, GITHUB, Azure Repo, Docker, Kubernetes, AKS, EKS
- ➢ Azure DevOps & CI/CD with AWS DevOps
- ➢ CI/CD With Jenkins, CM with Ansible and Terraform
- ➢ AWS & Azure Cloud Core Skills
- ➢ Communication, Collaboration & Monitoring
- ➢ Prepare for DevOps certification exams and get Job Ready
- $\triangleright$  Resume & Interview preparation and Job Assistance

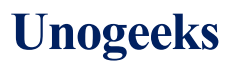

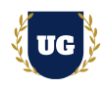

## **Course Content**

## **\*\*\*\*\* Fundamentals of DevOps & Cloud \*\*\*\*\***

### **Module 1: Introduction to DevOps**

- ➢ Introduction to DevOps
- ➢ Benefits of working in a DevOps environment
- ➢ DevOps Lifecycle
- ➢ DevOps Stages
- ➢ DevOps Delivery Pipeline
- $\triangleright$  Web Application Architecture
- ➢ Web Technologies
- ➢ Web Technologies used in Projects

### **Module 2: Software Development Life Cycle & Application Lifecycle**

- ➢ SDLC Methodologies
- ➢ Waterfall Methodology
- ➢ Agile Methodology
- ➢ Scrum Framework
- ➢ What is DevOps?
- ➢ What is Cloud, SAAS, IAAS, PAAS?
- ➢ What is Testing?

#### **Module 3: Introduction to Agile**

- ➢ The Manifesto for Agile Software Development
- $\triangleright$  The Principles behind the Agile Manifesto
- $\triangleright$  Agile Approaches
- ➢ Agile Frameworks

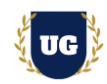

### **Module 4: Introduction to Scrum**

- ➢ An overview of Scrum
- $\triangleright$  The Scrum Roles & Responsibilities
- ➢ The Scrum Artifacts
- ➢ The Scrum Events

#### **Module 5: Azure Boards**

- ➢ What are Azure Boards?
- ➢ Why use Azure Boards?
- ➢ Agile Project Management Best practices
- ➢ Basic concepts of Azure Boards
- ➢ Connecting Boards to GitHub
- ➢ Work items
- ➢ Kanban Boards
- ➢ Sprints
- ➢ Scrum and Plans
- ➢ Azure Boards Integrations

## **\*\*\*\*\* Version Control – GIT, GITHUB, Azure Repo \*\*\*\*\***

#### **Module 6: Introduction to Version Control System**

- ➢ Centralized Version Control System
- ➢ Distributed Version Control System

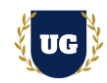

## **Module 7: GIT (Version Control)**

- ➢ Git Introduction
- ➢ Git Architecture
- ➢ Git Workflow
- ➢ Git Branching Model
- $\triangleright$  Git Merging Branches
- ➢ Detached Head for Retro scoping
- ➢ Undoing Changes
- ➢ Git Ignore

## **Module 8: Distributed Version Control System -GitHub**

- ➢ GitHub For Remote Repositories
- ➢ Using existing GIT Repositories with Clone
- ➢ Pull Requests
- ➢ Tagging

## **Module 9: Distributed Version Control System -Azure Repos**

- ➢ Repos For Remote Repositories
- ➢ Using existing GIT Repositories with Clone
- ➢ Pull Requests

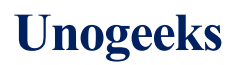

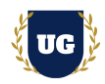

## **\*\*\*\*\* Linux for DevOps & Cloud \*\*\*\*\***

### **Module 10: Introduction to Operating Systems**

- ➢ Introduction to Operating Systems Introduction to Linux OS
- ➢ Linux Distributions
- ➢ Linux Architecture

### **Module 11: Basics of Linux**

- ➢ Understanding Command Line Interface CLI
- ➢ Understanding Linux File System
- ➢ Using Text Editor (vi)

#### **Module 12: File Management with Linux**

- ➢ File & Directory Management
- $\triangleright$  Archive Files Using tar and zip utilities
- ➢ Package Management
- ➢ User Management
- ➢ File Permissions
- ➢ Service Management

#### **Module 13: Networking**

- ➢ Understand how IP addresses, ports, and DNS works
- ➢ Load Balancers
- ➢ HTTP/HTTPS

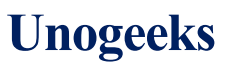

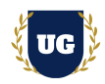

#### **Module 14: Security**

 $\triangleright$  Configure Firewalls to secure the application

**\*\*\*\*\* Containerization & Orchestration: Docker, Kubernetes, AKS, EKS \*\*\*\*\***

### **Module 15: Introduction to Containers**

- ➢ Virtualization using Virtual Machines
- ➢ Introduction to Containerization
- ➢ Virtual Machines vs Docker

### **Module 16: Containerization with Docker**

- ➢ Docker Architecture
- ➢ Components of Docker
- ➢ Setting up Docker
- ➢ Docker Registry
- ➢ Docker Images Vs Docker Containers
- ➢ Running Docker Containers
- ➢ Docker Volumes
- ➢ Containerize Applications
- ➢ Creating Docker Container from Docker Image
- $\triangleright$  Sharing images using Docker Hub
- ➢ Deploying Docker applications using multiple containers
- ➢ Running applications using Docker Compose
- ➢ Docker Networks

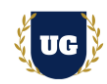

## **Module 17: Orchestration with Kubernetes**

- ➢ Introduction to Container Orchestration
- ➢ Container Orchestration Tools
- ➢ Overview of Kubernetes
- ➢ Kubernetes Architecture
- ➢ Components of Kubernetes
- ➢ Understanding Containers
- ➢ Running Containers
- ➢ Sustaining Containers
- ➢ Running Pods of Containers
- ➢ Clustering of Pods
- ➢ Clustering of Containers
- ➢ Replica Sets
- ➢ Deployments and Services
- ➢ Attaching Docker and Kubernetes
- ➢ K8s Release Notes
- ➢ Linking Kubernetes and Cloud Native

## **Module 18: Azure Kubernetes Service**

- ➢ AKS Storage
- ➢ AKS Virtual Nodes
- ➢ Azure Container Registry for AKS
- ➢ Azure AKS Auto Scaling
- $\triangleright$  CI/CD with AKS
- ➢ Azure Monitoring Using AKS

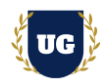

## **\*\*\*\*\* Azure DevOps (Application Life Cylce Management) \*\*\*\*\***

## **Module 19: Introduction to Azure DevOps**

- ➢ What is Azure DevOps?
- ➢ Azure Boards
- ➢ Azure Repos
- ➢ Azure Pipelines
- ➢ Azure Test Plans
- ➢ Azure Artifacts
- ➢ Creating Pipelines in Azure DevOps
- ➢ Connecting project in Azure DevOps

#### **Module 20: Azure Boards**

- ➢ What are Azure Boards?
- ➢ Why use Azure Boards?
- ➢ Agile Project Management Best practices
- ➢ Basic concepts of Azure Boards
- ➢ Connecting Boards to GitHub
- ➢ Work item
- ➢ Kanban Board
- ➢ Sprint
- ➢ Scrum and Plans
- ➢ Azure Boards Integrations

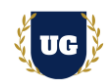

## **Module 21: Azure Repos**

- ➢ Introduction to Azure Repos
- ➢ Compare TFVC and Git
- ➢ Key Concepts in Azure Repos
- ➢ Search your code in Repos
- ➢ What is TFVC?
- ➢ Azure Repos Integrations

#### **Module 22: Azure Pipelines**

- ➢ What are Azure Pipelines?
- $\triangleright$  Why use Azure Pipelines
- ➢ Deploying to Azure
- $\triangleright$  Key concepts in Pipelines
- $\triangleright$  CI Triggers in pipelines
- ➢ YAML Basics
- $\triangleright$  Ecosystems and Integration
- ➢ Setting up CI build
- $\triangleright$  Adding Tests to the Pipeline
- ➢ Agents and Tasks

#### **Module 23: Azure Test Plans & Artifacts**

- ➢ What are Azure Artifacts?
- $\triangleright$  Key concepts in Artifact
- $\triangleright$  Working with packages
- ➢ Feeds
- ➢ Views and upstream sources
- ➢ Connecting to Azure Pipelines

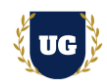

- $\triangleright$  What are Azure test plans?
- $\triangleright$  Exploratory and Manual testing
- ➢ Test from Kanban board
- ➢ Creating Test Plans
- ➢ Testing Web Apps

## **\*\*\*\*\* CI/CD with AWS DevOps \*\*\*\*\***

### **Module 24: AWS Code Commit**

- ➢ CodeCommit Overview
- ➢ CodeCommit First Repo
- ➢ CodeCommit HTTPS config
- ➢ CodeCommit clone, add, commit, push
- ➢ CodeCommit Branches and Pull Requests

## **Module 25: AWS Code Build**

- ➢ CodeBuild Overview
- ➢ CodeBuild First Build
- ➢ CodeBuild buildspec.yml
- ➢ CodeBuild Artifacts and S3

## **Module 26: AWS Code Deploy**

- ➢ CodeDeploy Overview
- ➢ CodeDeploy EC2 Setup
- ➢ CodeDeploy Deployment Configurations
- ➢ CodeDeploy appspec.yml

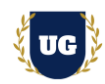

## **Module 27: AWS CodePipeline**

- ➢ CodePipeline Overview
- $\triangleright$  CodePipeline All Integrations
- ➢ CodePipeline Adding CodeCommit
- ➢ CodePipeline Adding CodeBuild
- ➢ CodePipeline Adding CodeDeploy

### **\*\*\*\*\* CI/CD With Jenkins \*\*\*\*\***

### **Module 28: Introduction of Continuous Integration**

- ➢ Overview and Flow of Continuous Integration
- ➢ Benefits of Continuous Integration
- ➢ Requirements of Continuous Integration
- ➢ Build tools and Repository Manager for Continuous Integration

## **Module 29: Introduction of Continuous Deployment**

- ➢ Overview of Continuous Deployment
- ➢ Benefits of Continuous Deployment
- ➢ Tools for Continuous Deployment
- ➢ Agile Mentality of Continuous Deployment

#### **Module 30: Jenkins for Continuous Integration**

- ➢ Overview of Jenkins
- ➢ Setting Up Jenkins
- ➢ Setting Up Build Jobs
- ➢ Build Parameters & Triggers
- ➢ Jenkins Job DSL & Plugins

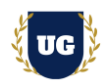

## **Module 31: Jenkins for Continuous Deployment**

- ➢ Jenkins Pipelines
- $\triangleright$  Jenkins Integrations
- ➢ Advanced Jenkins Usage

## **\*\*\*\*\* Configuration Management with Ansible and Terraform \*\*\*\*\***

## **Module 32: Introduction to Configuration Management**

- ➢ Complexity in Infrastructure Management
- ➢ Introduction to Configuration Management Tools
- ➢ PULL vs PUSH Based Configuration Management

## **Module 33: Configuration Management with Ansible**

- ➢ Introduction To Ansible
- ➢ Ansible Setup
- ➢ Ansible Inventory
- ➢ Ansible Modules
- ➢ Ansible Ad-Hoc Commands
- ➢ Introduction To YAML
- ➢ Ansible Playbooks
- ➢ Ansible Handlers
- ➢ Ansible Facts & Variables
- ➢ Ansible Templates
- ➢ Ansible Roles

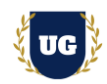

### **\*\*\*\*\* AWS Cloud \*\*\*\*\***

#### **Module 34: AWS Cloud Fundamentals**

- ➢ Fundamentals of Cloud Computing
- ➢ Walk through AWS Free Tier Account
- ➢ AWS Management Console
- ➢ Cloud Offerings Public vs Private vs Hybrid
- ➢ Infrastructure As A Service IAAS
- ➢ Platform As A Service PAAS
- ➢ Software As A Service SAAS

### **Module 35: AWS Cloud Networking**

- ➢ AWS Regions
- ➢ AWS Availability Zones
- ➢ VPC Components
- ➢ Internet Gateway
- ➢ Subnets
- ➢ Route Tables
- ➢ Network Access Control List NACL
- ➢ Security Group
- ➢ VPC Requirement
- ➢ VPC Subnetting
- ➢ VPC Requirement
- ➢ Build Custom VPC

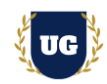

### **Module 36: AWS Cloud Server Management**

- ➢ Introduction To EC2
- ➢ EC2 Components
- ➢ EC2 Instance Setup
- ➢ SSH Clients
- ➢ GitBash Putty Terminal
- $\triangleright$  AWS Key Pairs
- ➢ Apache Web Server Setup
- ➢ Hosting Web Application
- ➢ Public IP
- ➢ Private IP
- ➢ Elastic IP
- ➢ Godaddy DNS Setup
- ➢ Configuring DNS for Website Mapping

#### **Module 37: AWS Security Management**

- ➢ Public Subnets
- ➢ Private Subnets
- ➢ Public Subnets vs Private Subnets
- ➢ Bastion / Jump Server
- ➢ NAT Gateway Intro
- ➢ Setup NAT Gateway with Private Subnets
- $\triangleright$  Install Application using NAT Gateway
- ➢ Update Application Patches using NAT Gateway

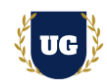

### **Module 38: AWS Database Management**

- ➢ Intro To Databases
- ➢ IAAS Databases vs PAAS Database
- ➢ Host IAAS Databases
- ➢ Host PAAS Database
- ➢ Setup Web Application For IAAS DB
- ➢ Setup Web Application For PAAS RDS

#### **\*\*\*\*\* Azure Cloud \*\*\*\*\***

### **Module 39: Azure Cloud Fundamentals**

- ➢ Fundamentals of Cloud Computing
- ➢ Walk through Azure Free Tier Account
- ➢ Overview of Azure Resource Manage
- ➢ Cloud Offerings Public vs Private vs Hybrid
- ➢ Infrastructure As A Service IAAS
- ➢ Platform As A Service PAAS
- ➢ Software As A Service SAAS

## **Module 40: Azure Cloud Networking**

- ➢ Azure Regions
- ➢ Azure Availability Zones
- ➢ Azure VNET Components
- ➢ Creating a Virtual Network
- ➢ Virtual Network Peering
- ➢ Azure Bastion
- ➢ Azure Load Balancer

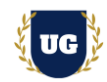

### **Module 41: Azure Cloud Server Management**

- ➢ Introduction To VM's
- ➢ Azure VM Components
- ➢ Azure VM Setup
- ➢ SSH Clients
- ➢ GitBash Putty Terminal

## **Module 42: Azure Cloud Server Management**

- ➢ Azure Key Pairs
- ➢ Apache Web Server Setup
- ➢ Hosting Web Application
- ➢ Private & Static IP
- ➢ Godaddy DNS Setup
- ➢ Configuring DNS for Website Mapping

#### **Module 43: Azure Database Management**

- ➢ Intro To Databases
- ➢ Setup Database Instance
- ➢ Setup Web Application For DB
- ➢ Setup SQL Instance
- ➢ Setup Web Application For SQL

## **\*\*\*\*\* Automation for DevOps - Shell Scripting and Python \*\*\*\*\***

## **Module 44: Python as a Scripting Language**

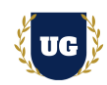

## **\*\*\*\*\* Communication, Collaboration & Monitoring \*\*\*\*\***

### **Module 45: Communication & Collaboration with Slack**

- $\triangleright$  Getting started with Slack
- $\triangleright$  Starting with Channels
- $\triangleright$  Working with Messages and Calls
- ➢ Sharing Files and Conversations
- $\triangleright$  Searching and Shortcuts in Slack
- ➢ Slack Integrations with DevOps

### **Module 46: Introduction to Monitoring & Observability**

- ➢ Introduction to Monitoring
- $\triangleright$  Introduction to Observability

#### **Module 47: Monitoring & Observability with Prometheus**

- ➢ Introduction to Prometheus
- $\triangleright$  Working with Prometheus
- $\triangleright$  Monitoring and Alerting
- $\triangleright$  Internals Storage and Security

#### **Module 48: Monitoring & Observability with Grafana**

- ➢ Grafana Overview and Overall Architecture
- ➢ Installing Grafana on a Linux Server and Windows
- ➢ Starting, Stopping Grafana Services on Windows
- ➢ Installing Grafana on Docker
- ➢ Creating Grafana Dashboards
- ➢ Grafana User Interface Overview
- ➢ Implementing Monitoring and Observability with Grafana

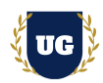

## **Module 49: DevOps Certification Guidance**

- ➢ Explain various DevOps Certification Options
- ➢ Discuss 50+ Important DevOps questions
- ➢ Practice DevOps Certification questions

## **Module 50: Guidance on Resume Preparation, Interview & Job Assistance**

- ➢ Prepare Crisp Resume as Salesforce Admin & Developer
- ➢ Discuss common interview questions in Salesforce
- $\triangleright$  Explain students what jobs they should target and how